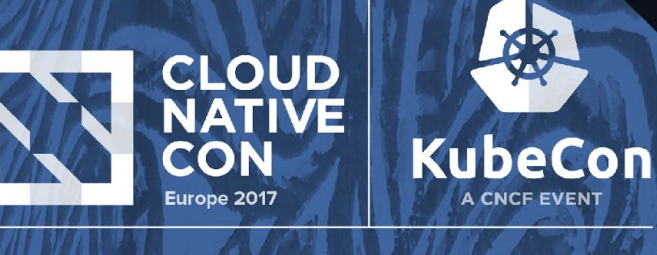

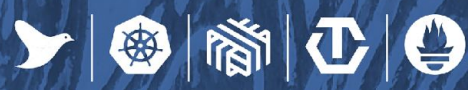

# **Data-aware scheduling**

Johannes M. Scheuermann, Cloud Platform Engineer, *inovex GmbH* Felix Hupfeld, CTO, Quobyte Inc.

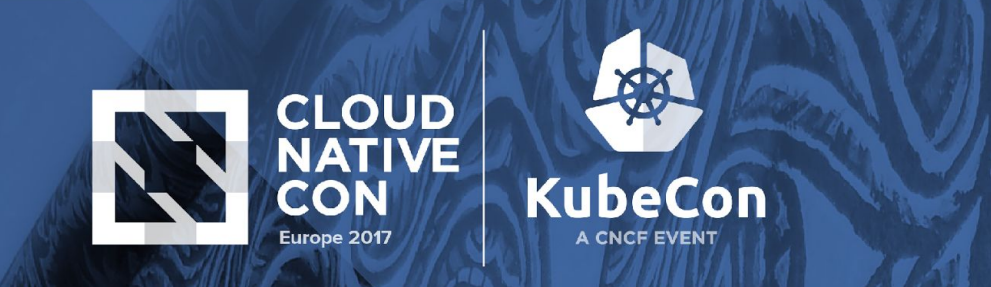

# **Who is standing there?**

- Johannes (@inovex/@johscheuer)
- •Felix (@Quobyte)
- •Partnership and Trainings since 2014
- •inovex: systems integration house

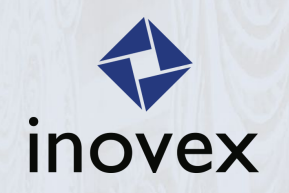

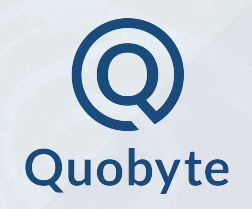

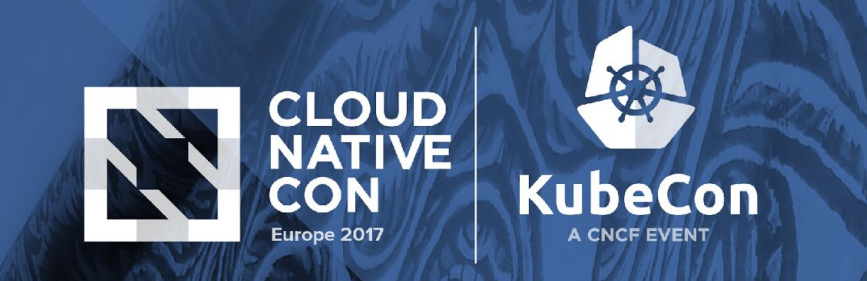

# **Agenda**

•Why data-aware scheduling?

 $\mathbf{C}$   $\mathbf{O}$ 

母

- •Data-aware for non Big Data
- •Data-aware Scheduler
- •Big Data on Kubernetes
- •Outlook

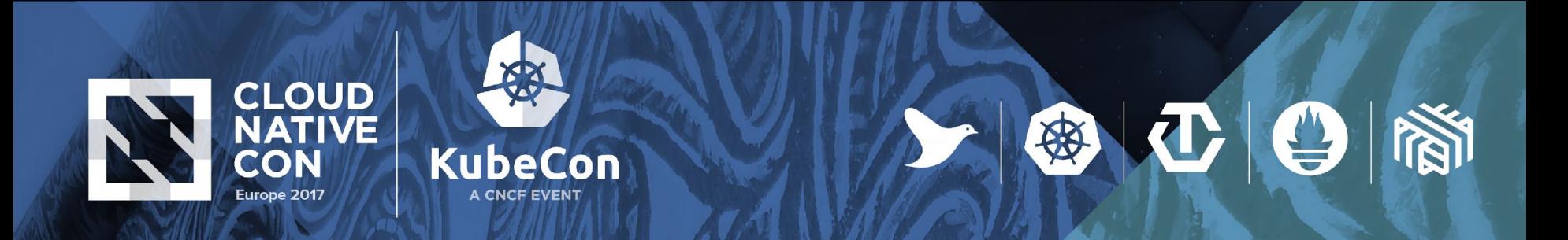

# **Spoiler(s) ☺**

- •I'm not an scheduling expert
- •Concept is an PoC
- •Share learnings
- •Get feedback from the community

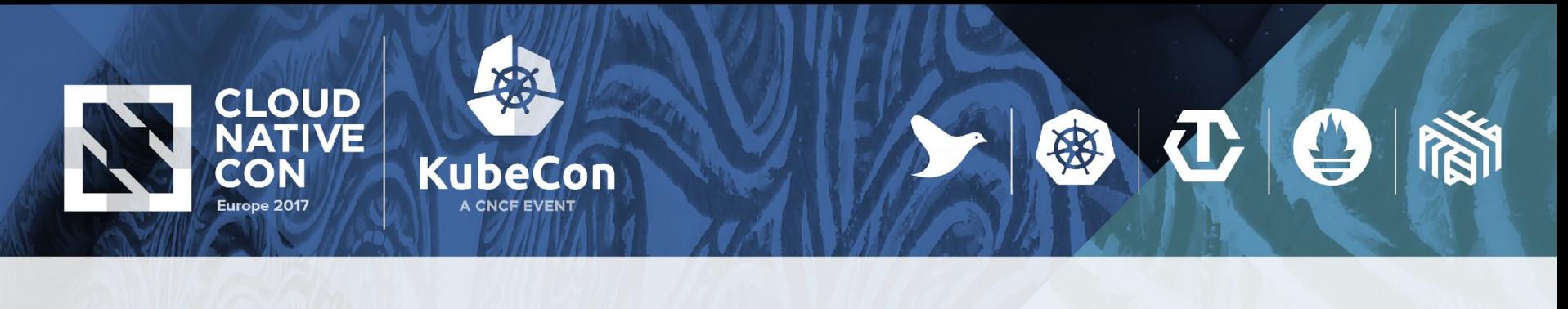

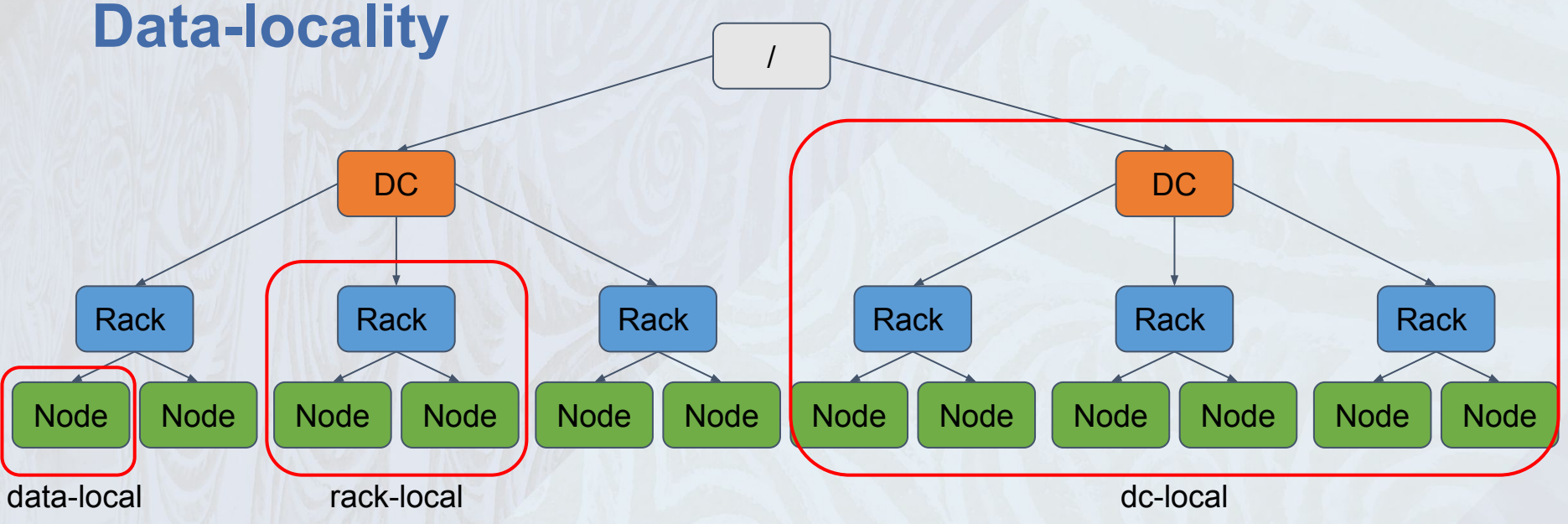

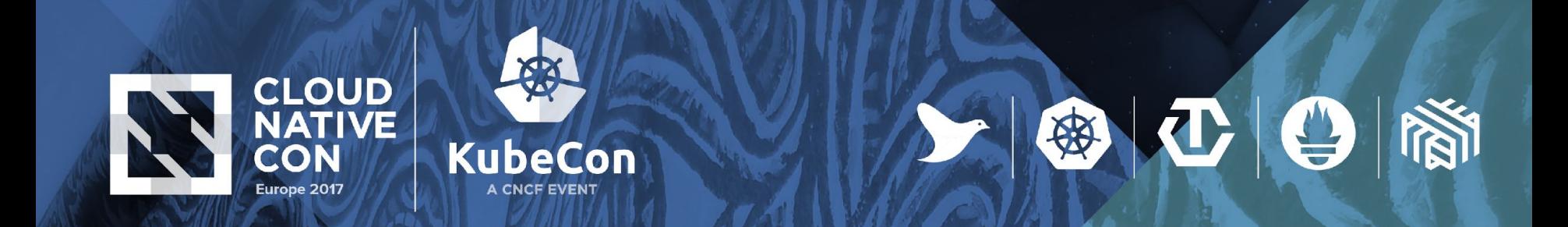

#### **Why data-aware scheduling**

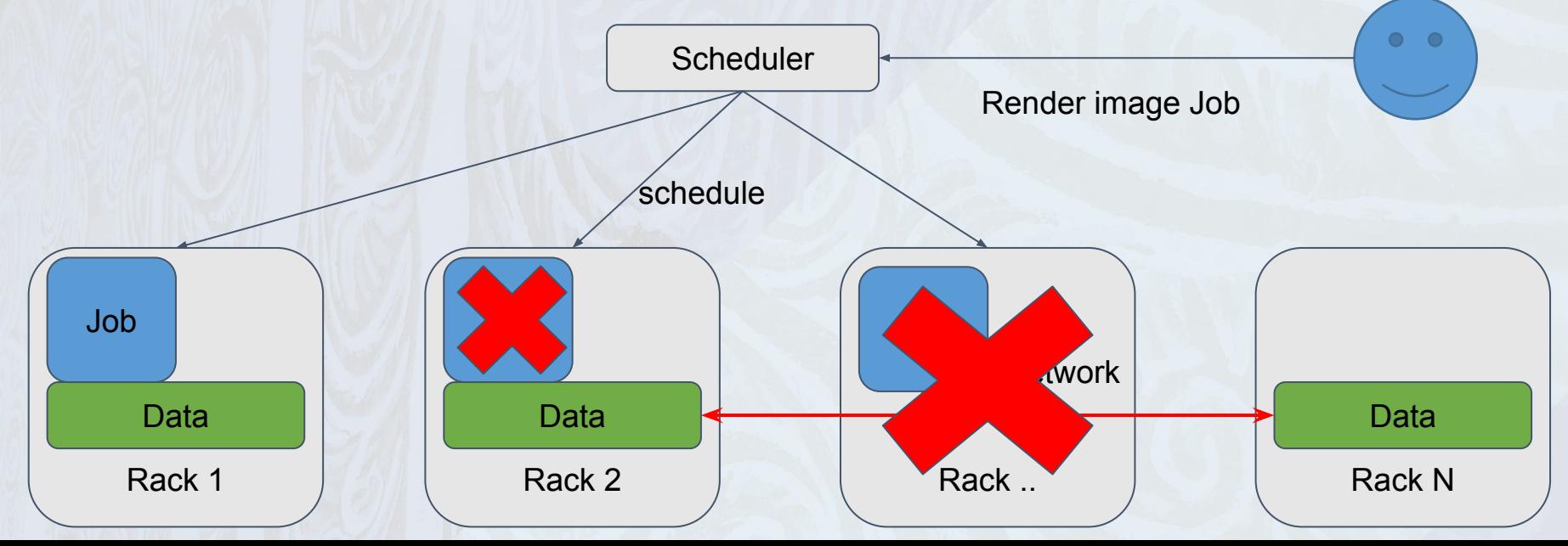

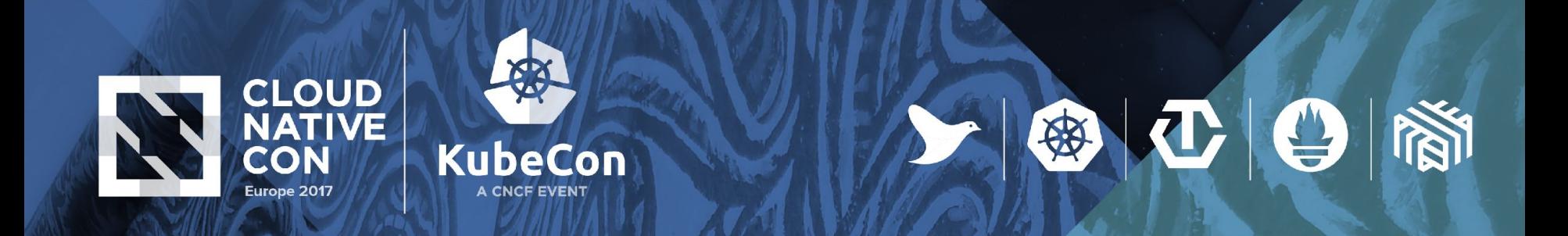

#### **Data-aware scheduling for non Big-Data Apps**

- •Databases
- •(large) Image Processing
- •Video encoding
- •(Web)-Cache
- •Data-intensive workloads

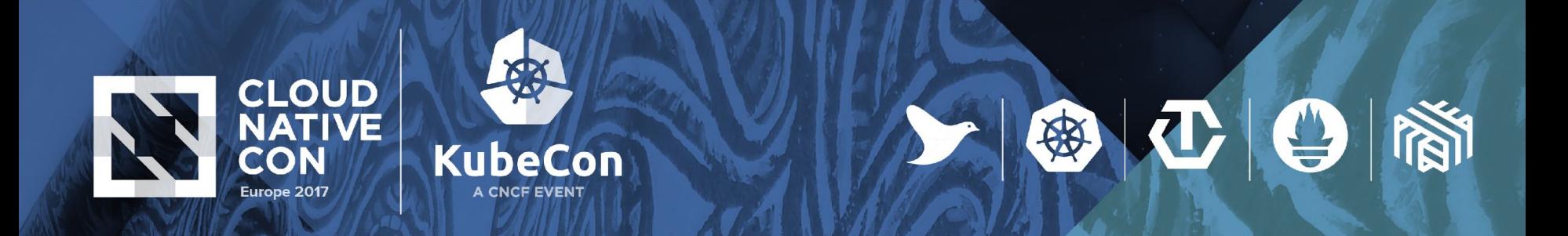

# **Quobyte - What is Quobyte**

- •Distributed (parallel) POSIX file system
	- Any workload with high performance (incl. throughput, databases, small files)

#### •Can be deployed in containers, on kubelet hosts. Linearly scalable performance.

•Fully fault-tolerant, split-brain safe

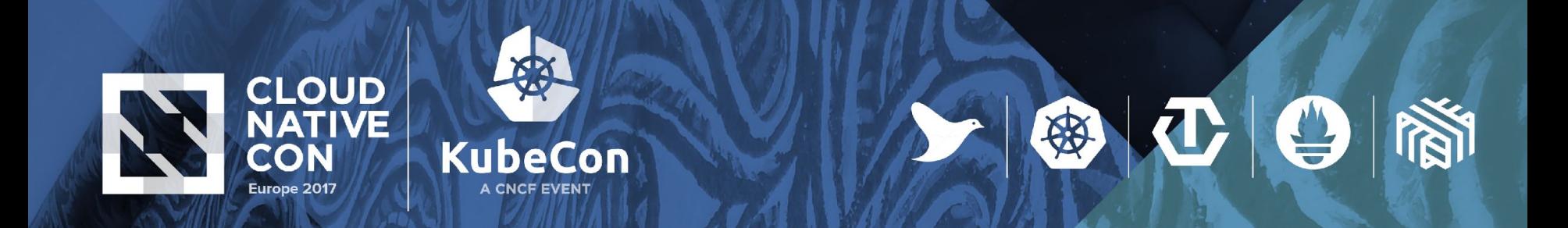

#### **Quobyte - Architecture**

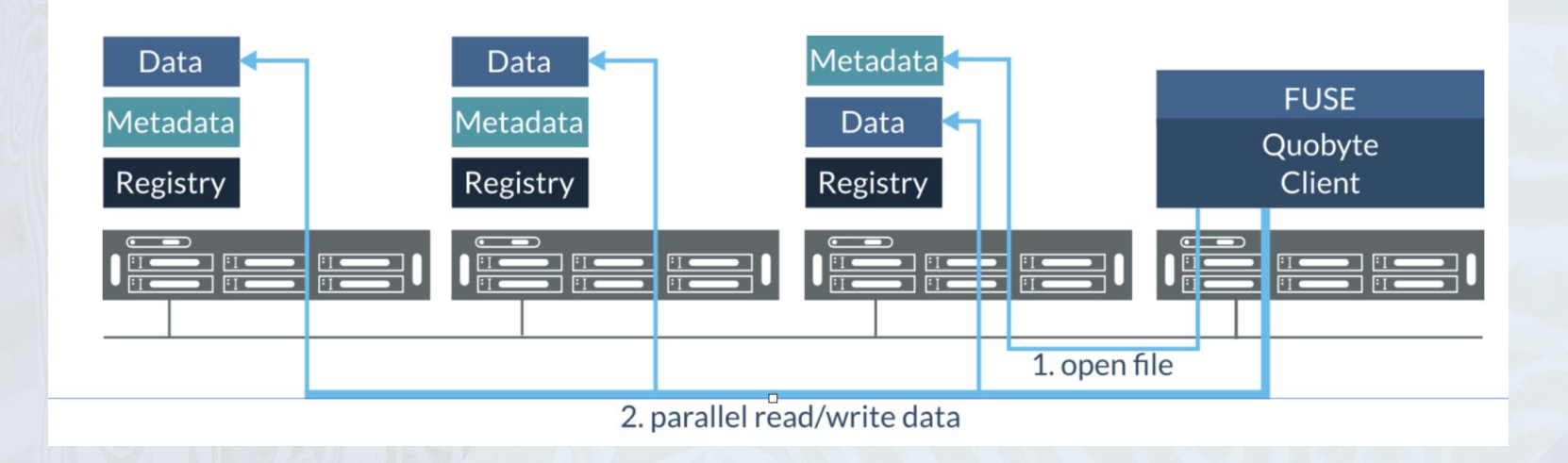

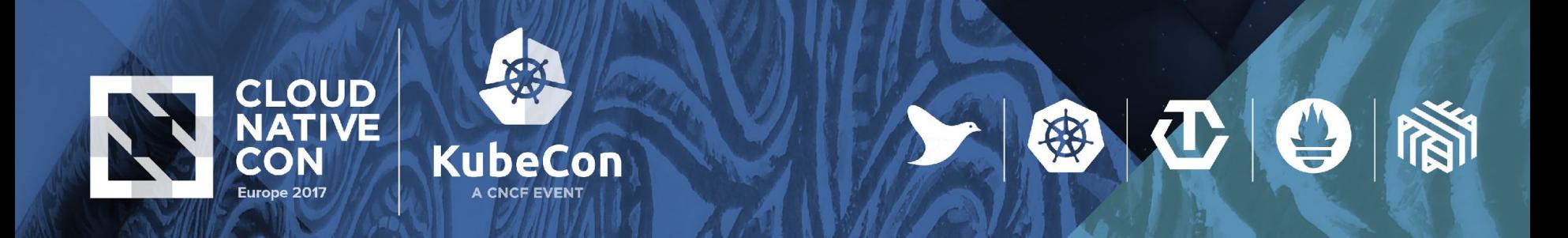

#### **Quobyte - Placement**

● Metadata servers make placement decisions against policies

- file level
- tiering, isolation, …
- keep stripes of files on disks of same machine => enable local read
- allow preferring writes to local storage servers => enable local write
- Locality information can be retrieved per file
	- that's where the schedule hooks in

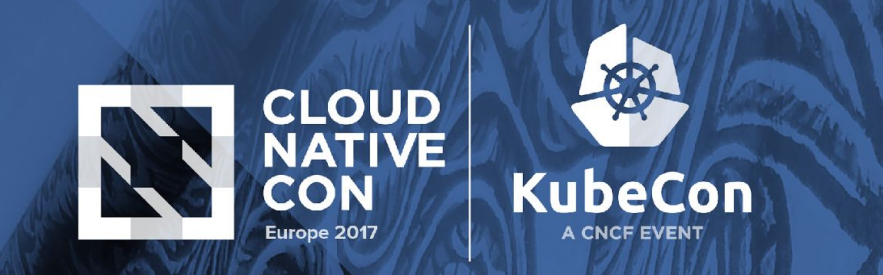

# **Running multiple schedulers**

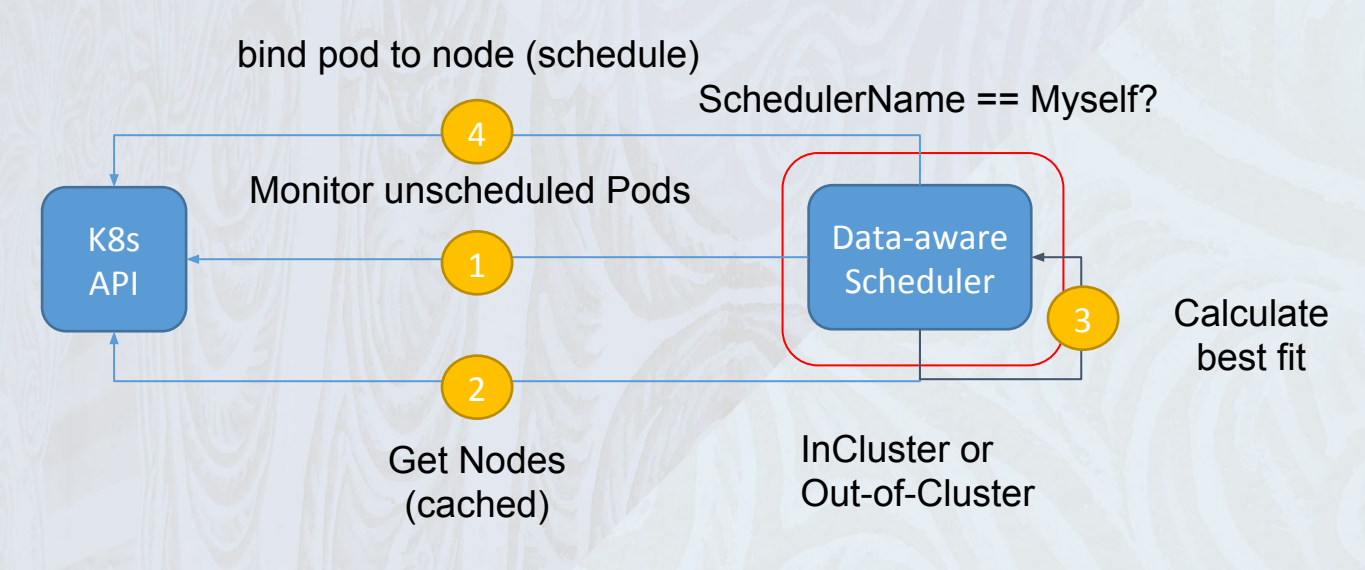

800

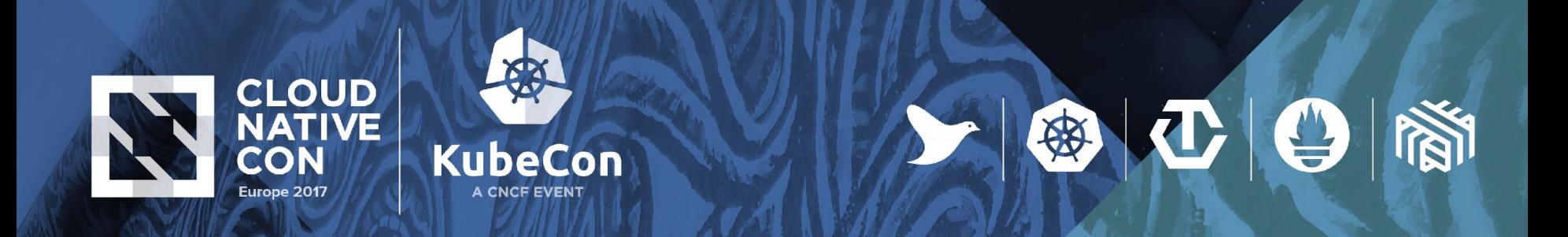

## **Scheduling data-aware (file-based)**

- Specify wanted Data
- Lookup Data Placement
- Remapping if Storage runs in Containers
- Schedule Pod

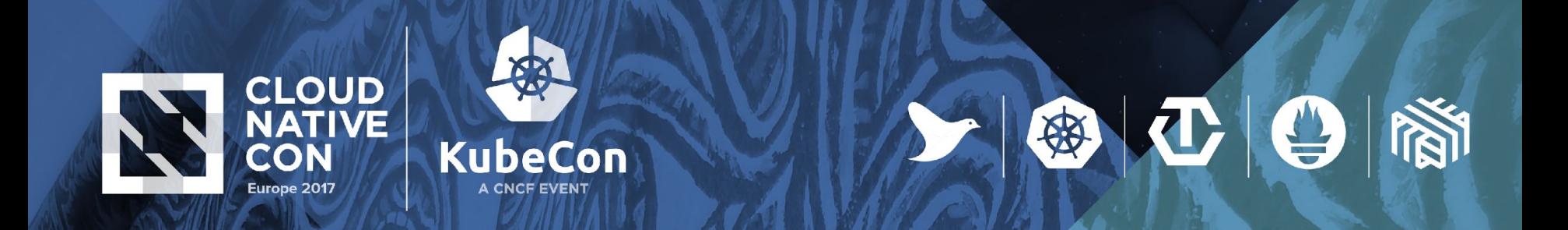

#### **Scheduler Architecture (4000 feet)**

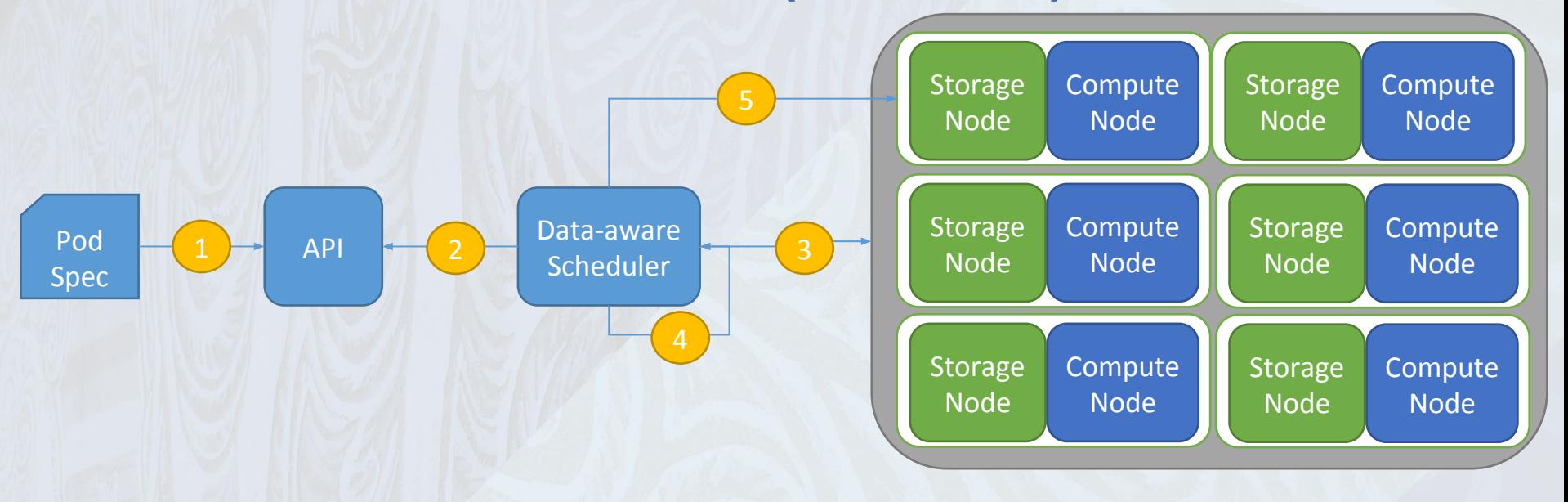

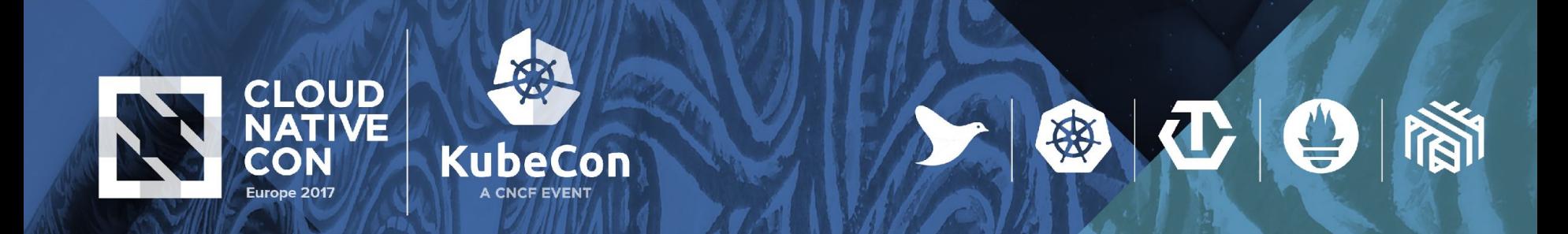

#### **Scheduler Architecture (1000 feet)** Data-aware **Scheduler** mount xattr K8s API Node Node Node PodSpec File: X File: X Device(s) with most stripes Stripe 1 Stripe 2 Stripe 3 Stripe 2 Stripe 3 Stripe 1 | Stripe 1 Stripe  $3 \parallel$  Stripe 2 **Quobyte** API  $Host <$ Devices Filter Device List Schedule (Node with **biggest Data chunk)** Stripe 1 Stripe 2 Stripe 3 Stripe 1 Stripe 2 Stripe 3 Stripe 2 Stripe 3 Stripe 1

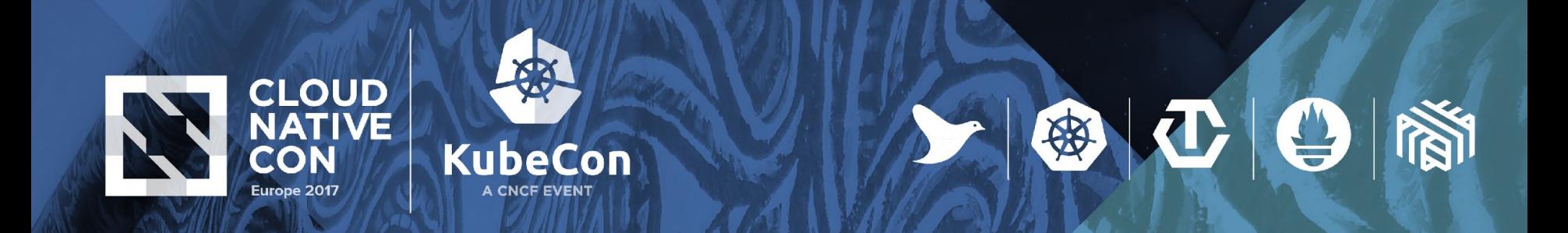

#### **Scheduler Architecture - containerized**

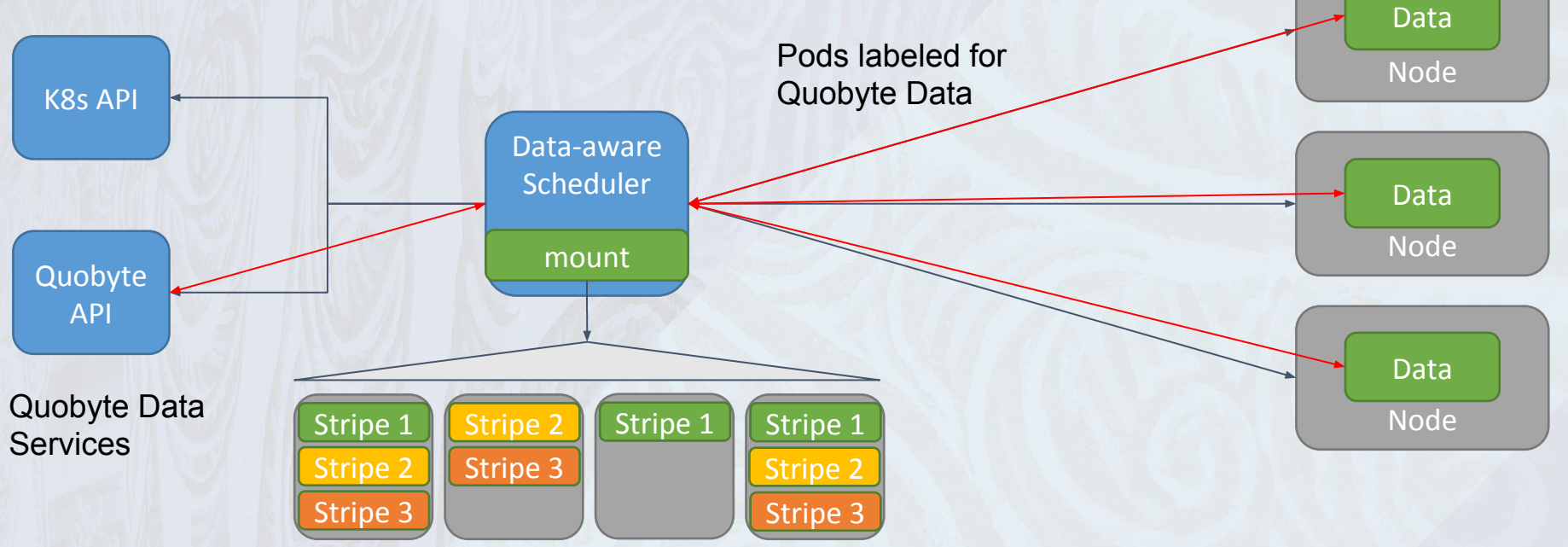

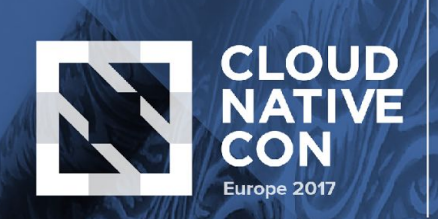

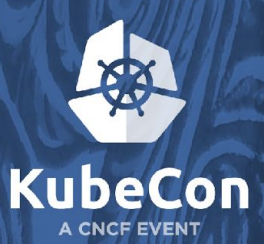

#### **BigData - Analogy**

public static void main(String[] args) throws Exception { JobConf conf = new JobConf(WordCount.class); conf.setJobName("wordcount");

conf.setOutputKeyClass(Text.class); conf.setOutputValueClass(IntWritable.class);

conf.setMapperClass(Map.class); conf.setCombinerClass(Reduce.class); conf.setReducerClass(Reduce.class);

conf.setInputFormat(TextInputFormat.class); conf.setOutputFormat(TextOutputFormat.class);

FileInputFormat.setInputPaths(conf, new Path(args[0])); FileOutputFormat.setOutputPath(conf, new Path(args[1]));

JobClient.runJob(conf);

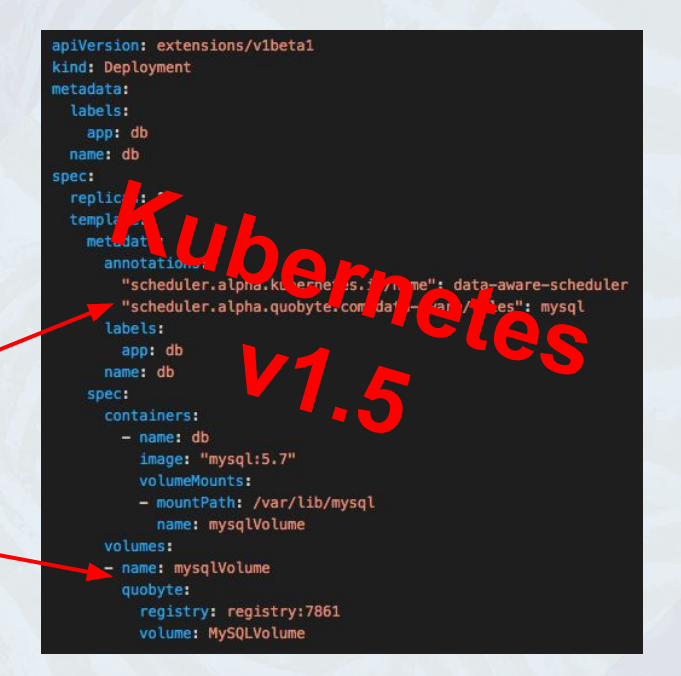

 $\left|\bm{\Phi}\right|$ 

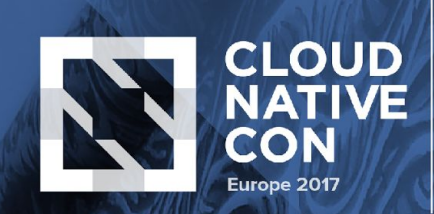

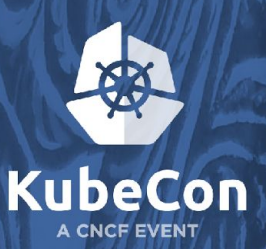

# **Demo?**

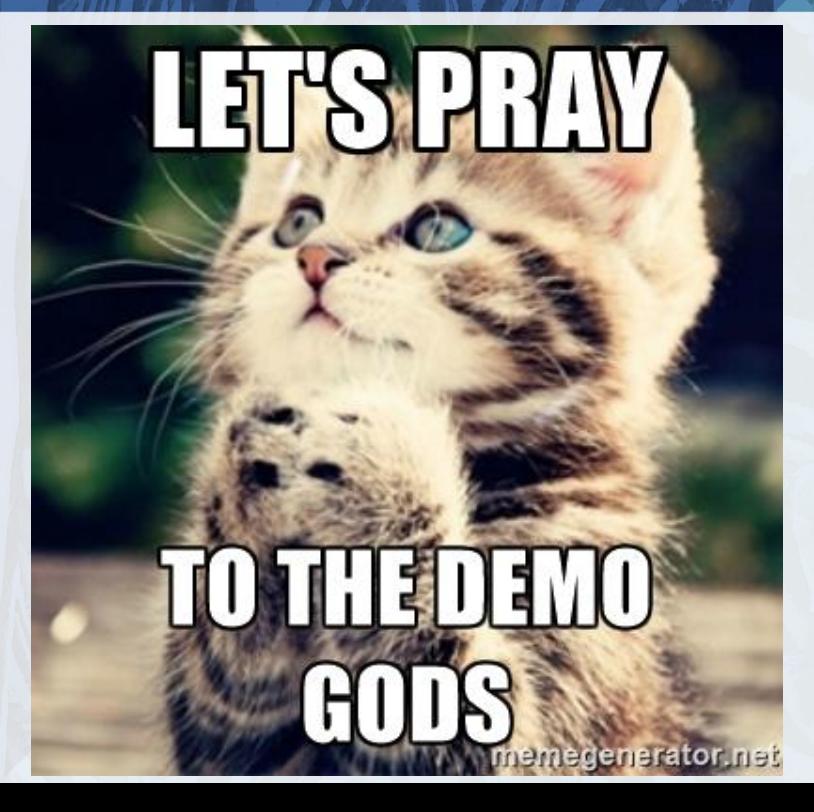

上海工日間

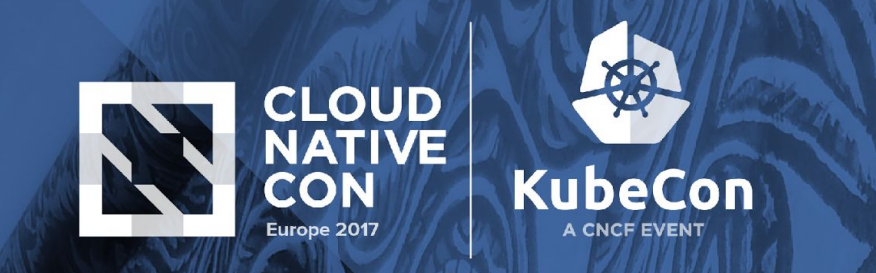

## **Benchmarks (SSD, Seq. Read, BK=1M)**

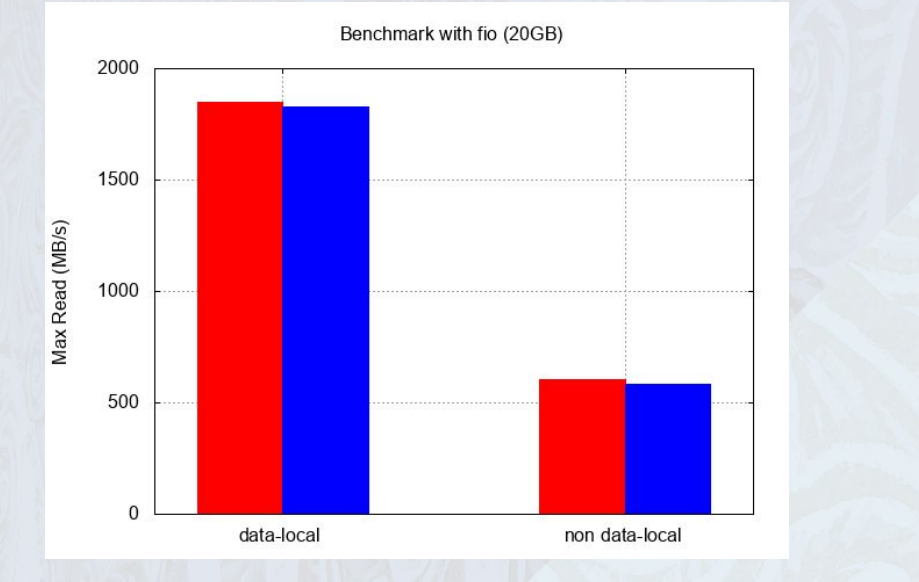

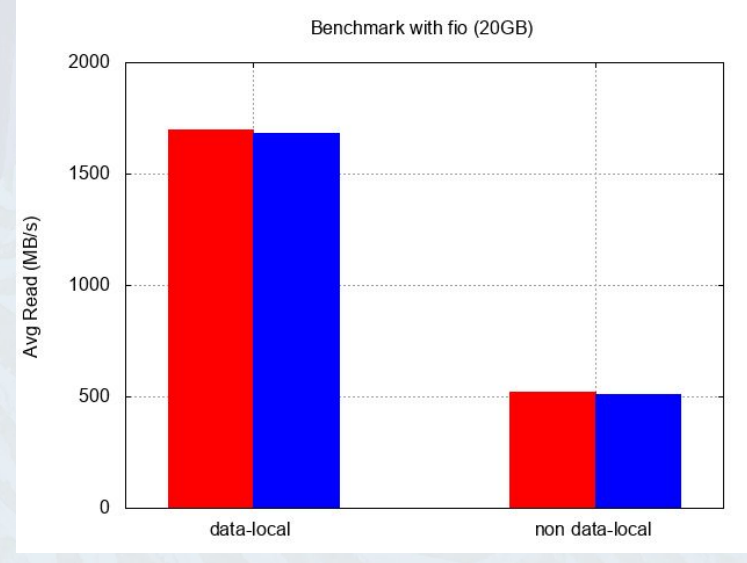

 $\mathbf{C}|\mathbf{G}$ 

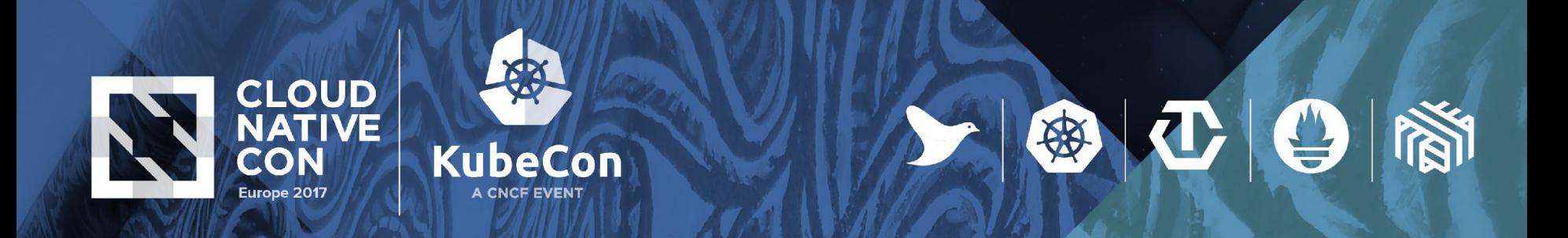

## **Big Data and Kubernetes**

#### • Make use of HDFS

- as protocol
- as Filesystem
- •In progress
- <https://github.com/apache-spark-on-k8s/spark>
	- dynamic scheduling
	- better integration
	- data locality?

[\(https://github.com/apache-spark-on-k8s/spark/issues/206](https://github.com/apache-spark-on-k8s/spark/issues/206))

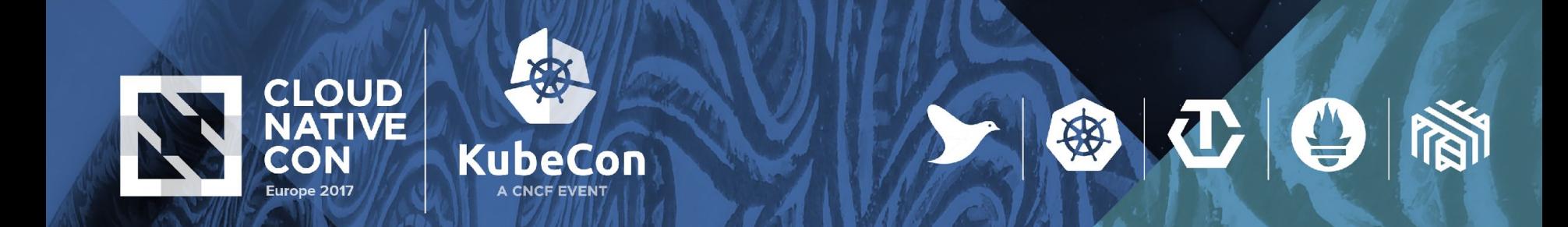

## **Map Reduce**

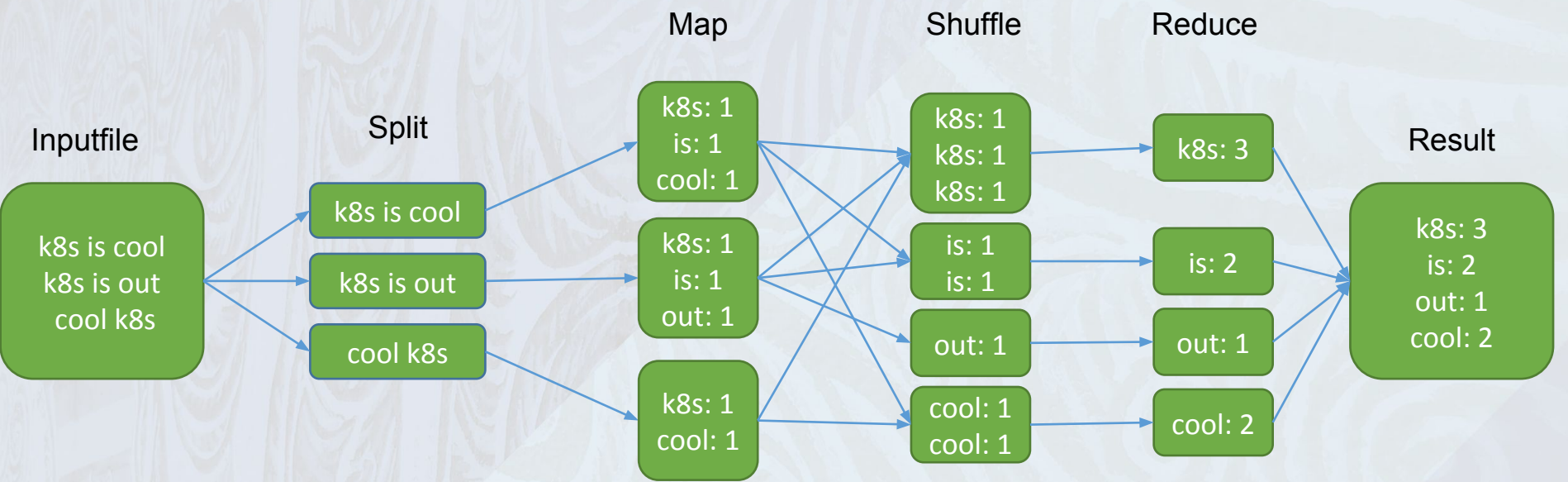

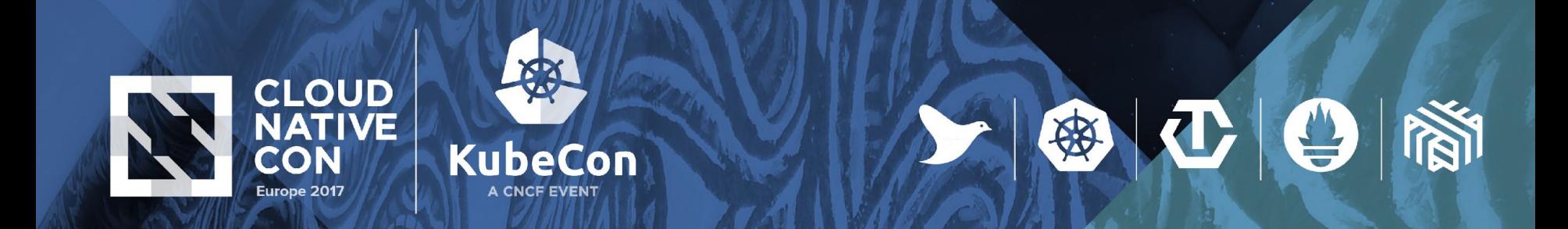

#### **Map Reduce (data-locality)**

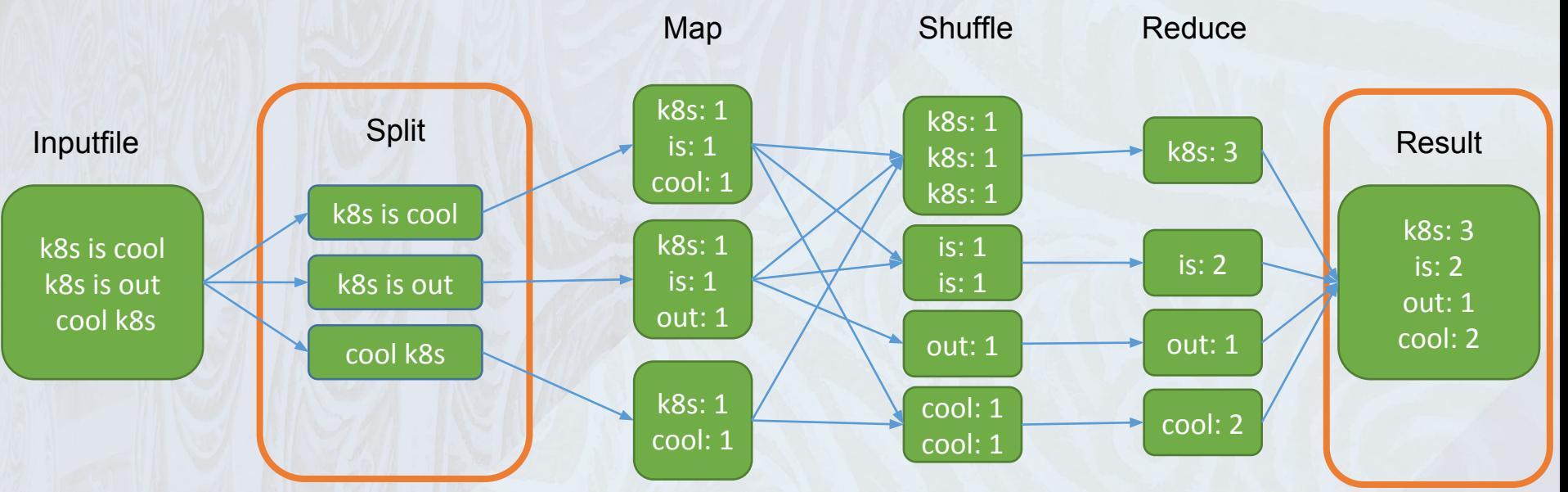

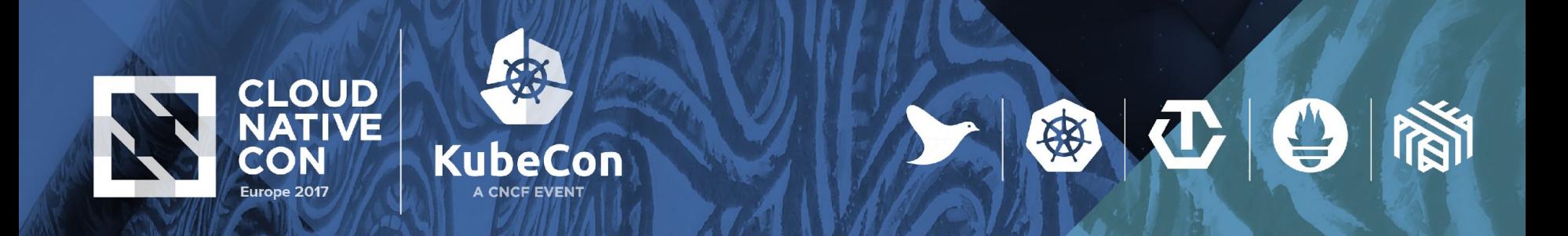

# **Requirements for data-locality**

- Local storage (not S3, GCS etc.)
- •Definition of "local"
- •Topology awareness
- •Data Node Name == Node Manager Name
- •Scheduler Configuration

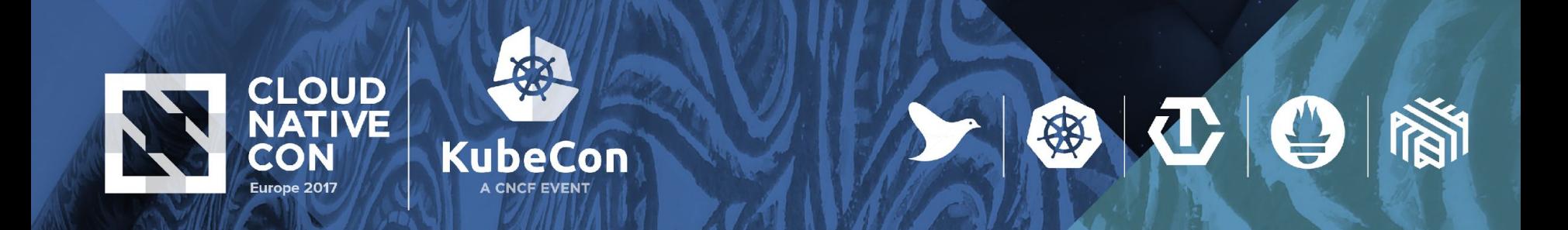

#### **Big Data on Kubernetes (one Pod)**

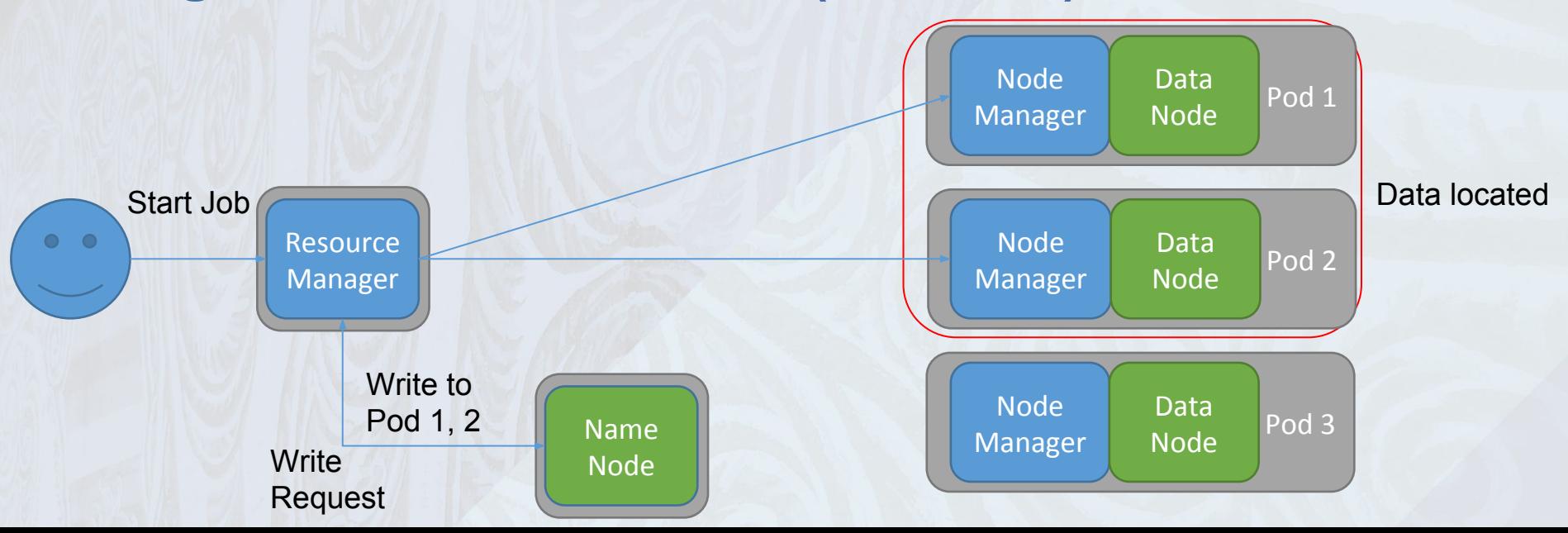

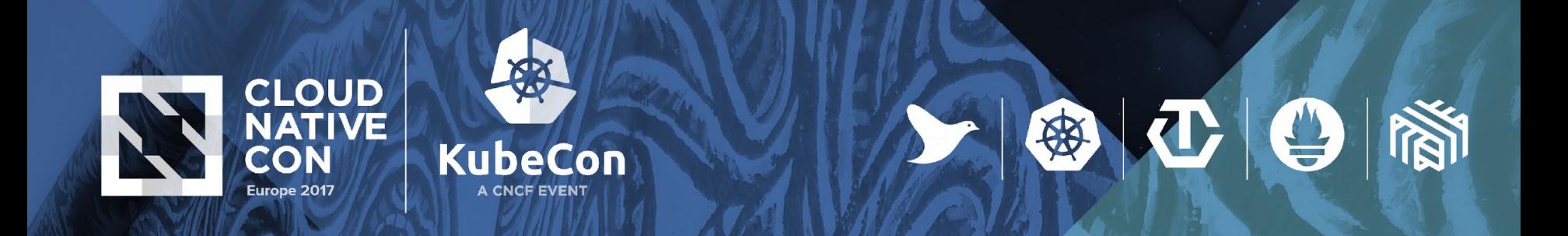

#### **Big Data on Kubernetes (multiple Pods)**

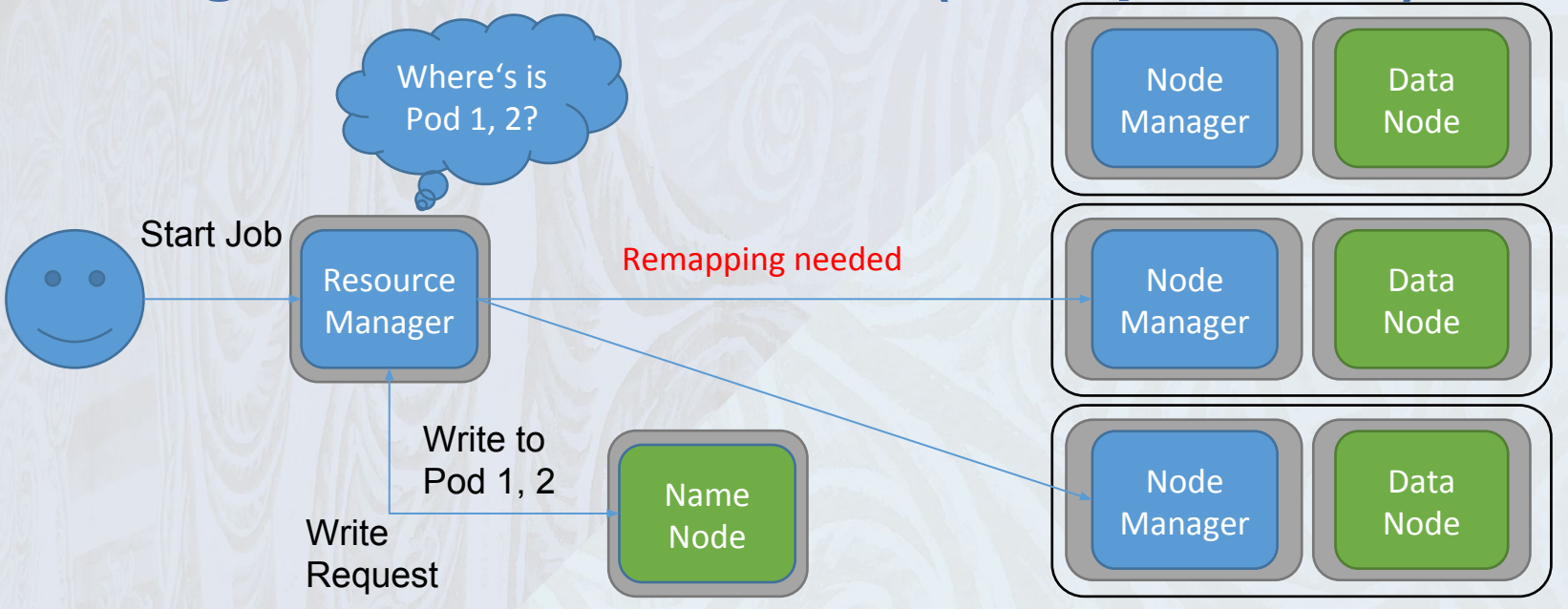

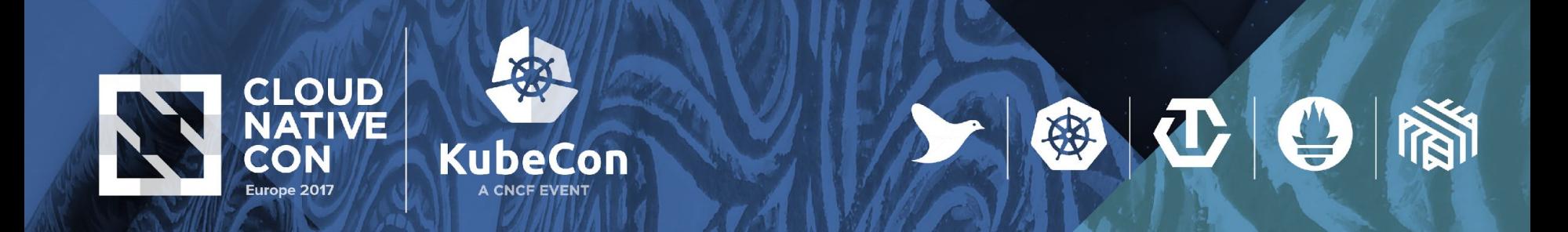

### **Big Data on Kubernetes (multiple Pods 2)**

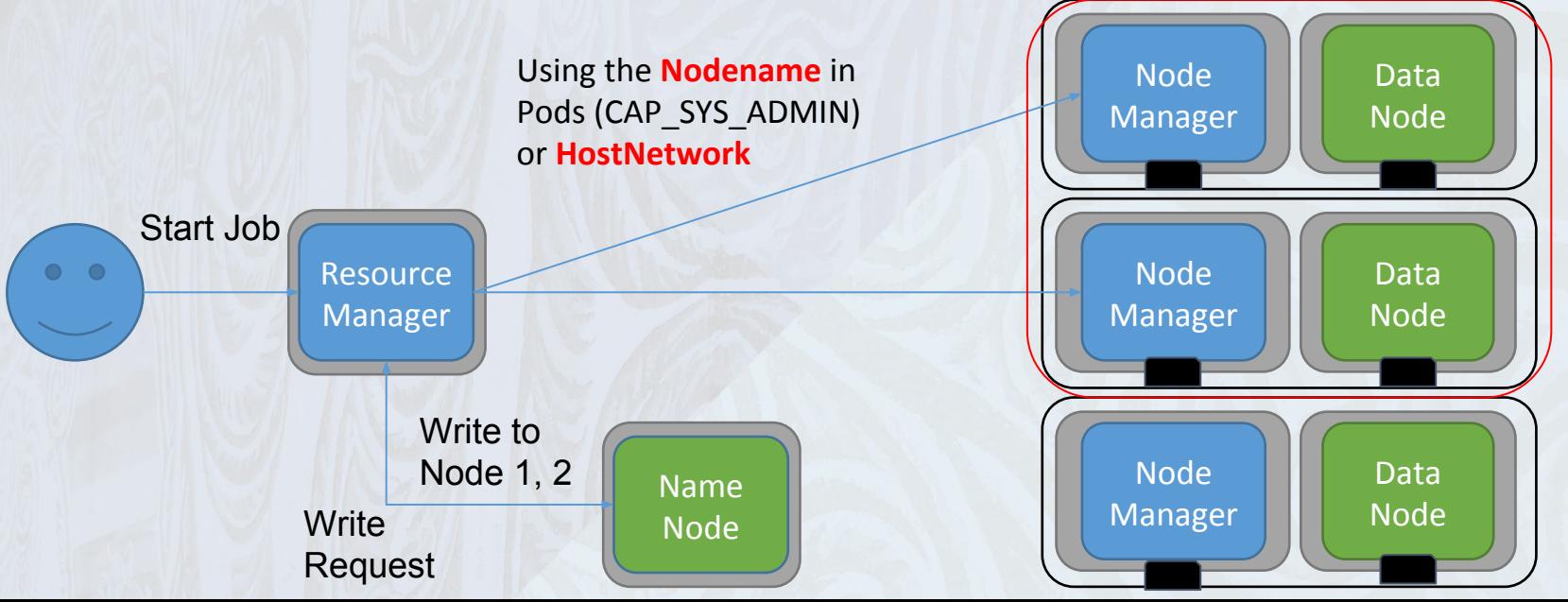

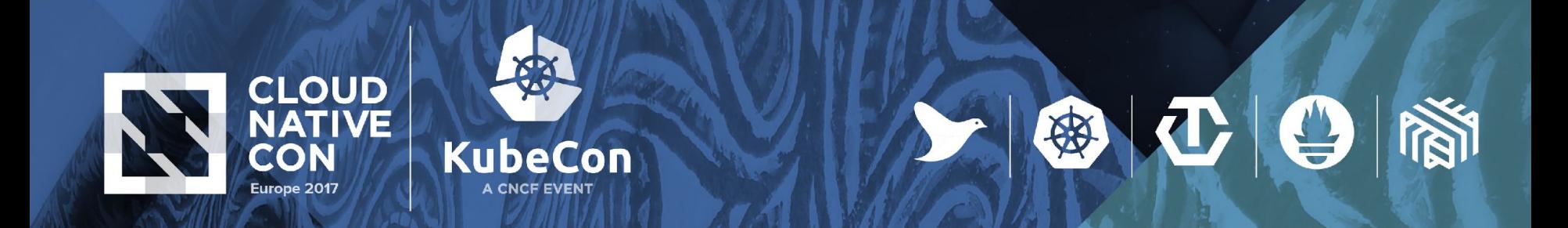

### **Summary (Big Data and data-locality)**

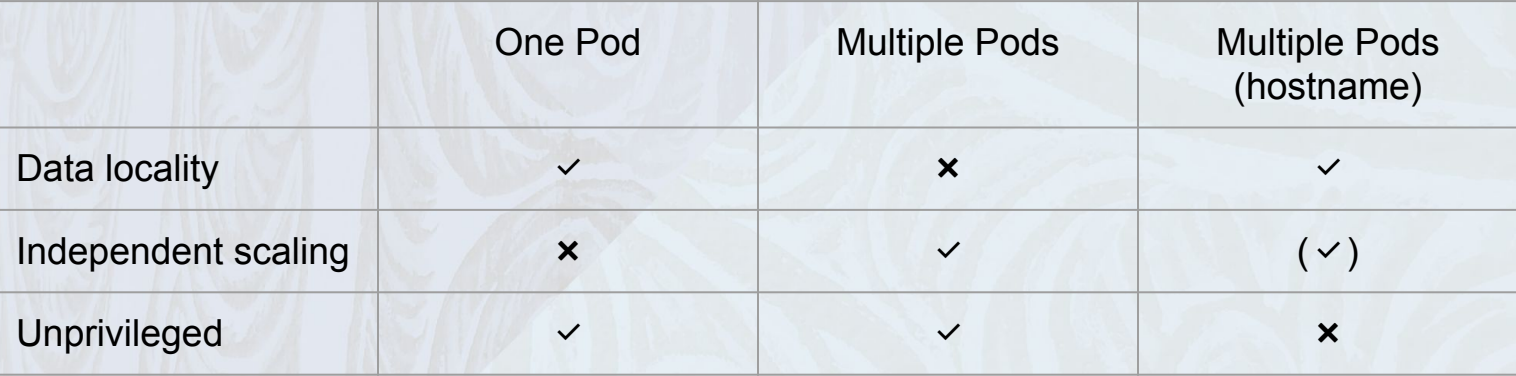

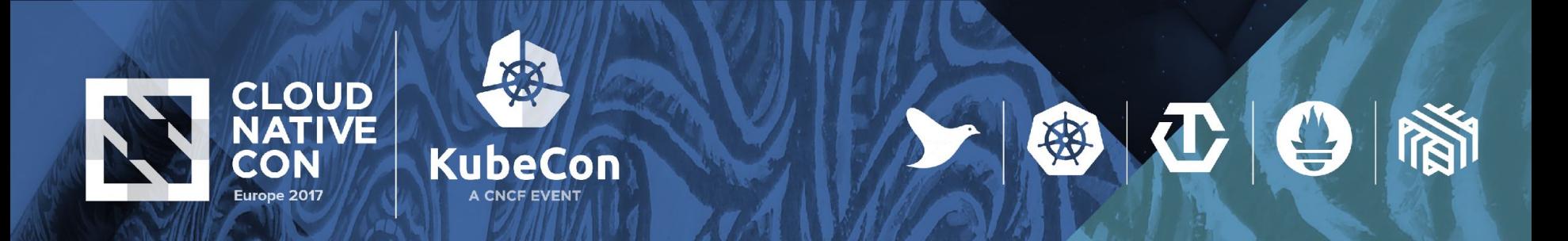

# **Out-look**

- •Data locality is possible (even for non Big-Data apps)
	- Workarounds are needed
	- Do we really need pure data locality?
- •Data-locality and Big Data on Kubernetes
	- <https://github.com/apache-spark-on-k8s/spark/issues/128>
	- <https://github.com/apache-spark-on-k8s/kubernetes-HDFS>
	- Rack-local often good enough

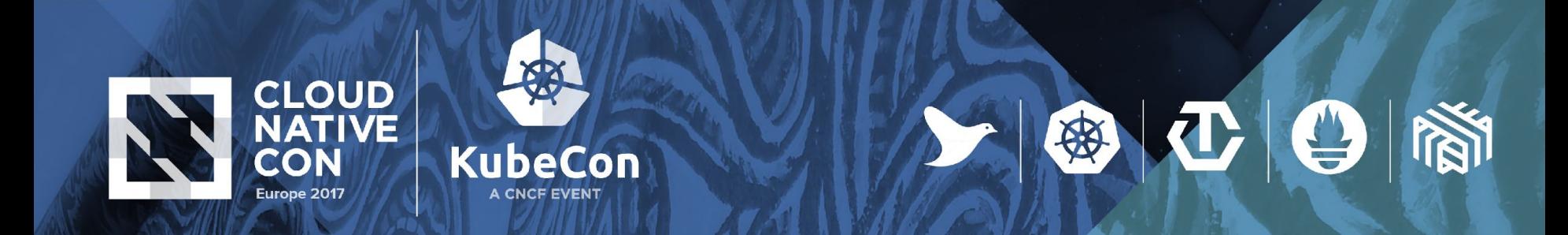

## **Links**

- <https://github.com/johscheuer/data-aware-scheduler>
- <https://github.com/inovex/quobyte-kubernetes-operator>
- <https://github.com/inovex/kubernetes-demo>

# Vielen Dank

Johannes Scheuermann Cloud Platform Engineer

inovex GmbH Ludwig-Erhard-Allee 6 76131 Karlsruhe

jscheuermann@inovex.de 0173 3181058